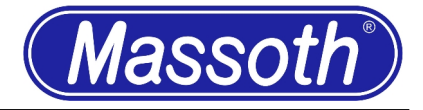

Umbau einer "PIKO Nohab 37450" mit folgenden Funktion :

- XLS Soundfahrdekoder
- Gepulster Rundkesselverdampfer

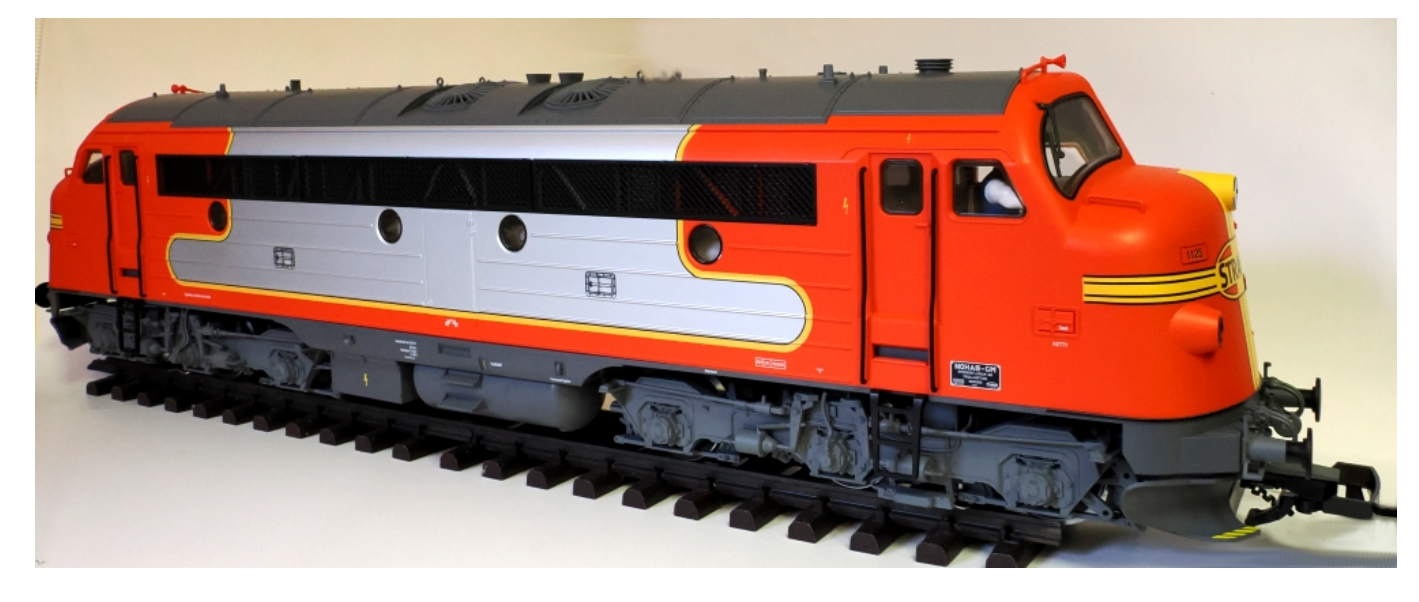

*Bild 1 : PIKO "Dampflok BR24"* 

Benötigte Teile :

- 1x 8220650 eMotion XLS mit "Nohab" Sound
- 1x 8415001 Rundkesselverdampfer
- eventuell zusätzliche Kabel zur Verlängerung
- diverse Schrauben und Scheiben

## Umbau:

- 4 Schrauben in der Lautsprecherabdeckung von unten öffnen.
- Den Lautsprecher FRS7 mit 4 Schrauben und Scheiben von unten auf den Rahmen schrauben.
- 8 Schrauben im Unterboden zur Abnahme des Gehäuses *Bild 2 : Lautsprechermontage*  (je 1 vorne und hinten sowie je 3 an der Seite) öffnen.

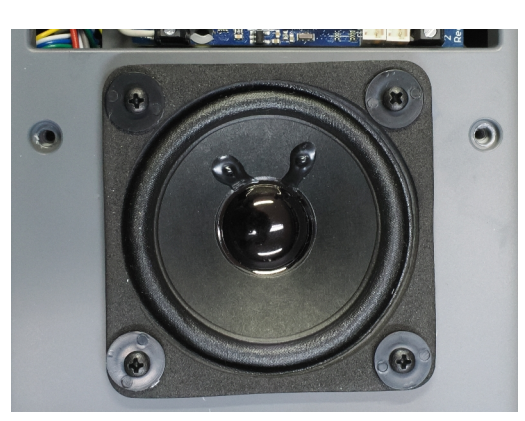

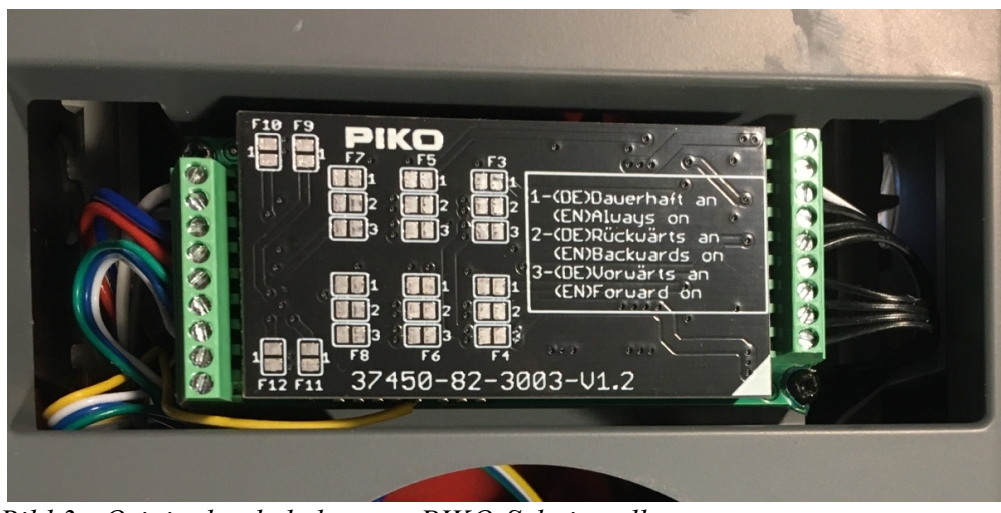

- Die Kabelfarben der Schnittstellenplatine auf identische Belegung prüfen.

*Bild 3 : Originalverkabelung an PIKO-Schnittstelle*

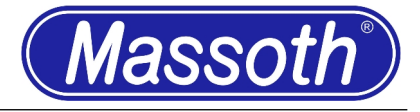

- Die Kabel nun Schritt für Schritt vom Adapter auf den XLS-Dekoder um klemmen. (eventuell muss das F1-Kabel etwas verlängert werden)

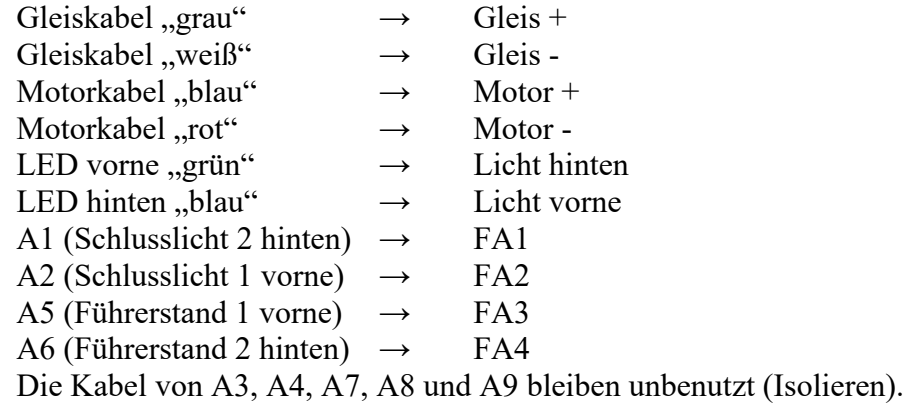

- Der Dekoder kann dann einfach in den Einbauschacht gedrückt werden ohne Verschraubung.

- Nun muss noch das Lautsprecherkabel in die 2polige Buchse gesteckt werden.

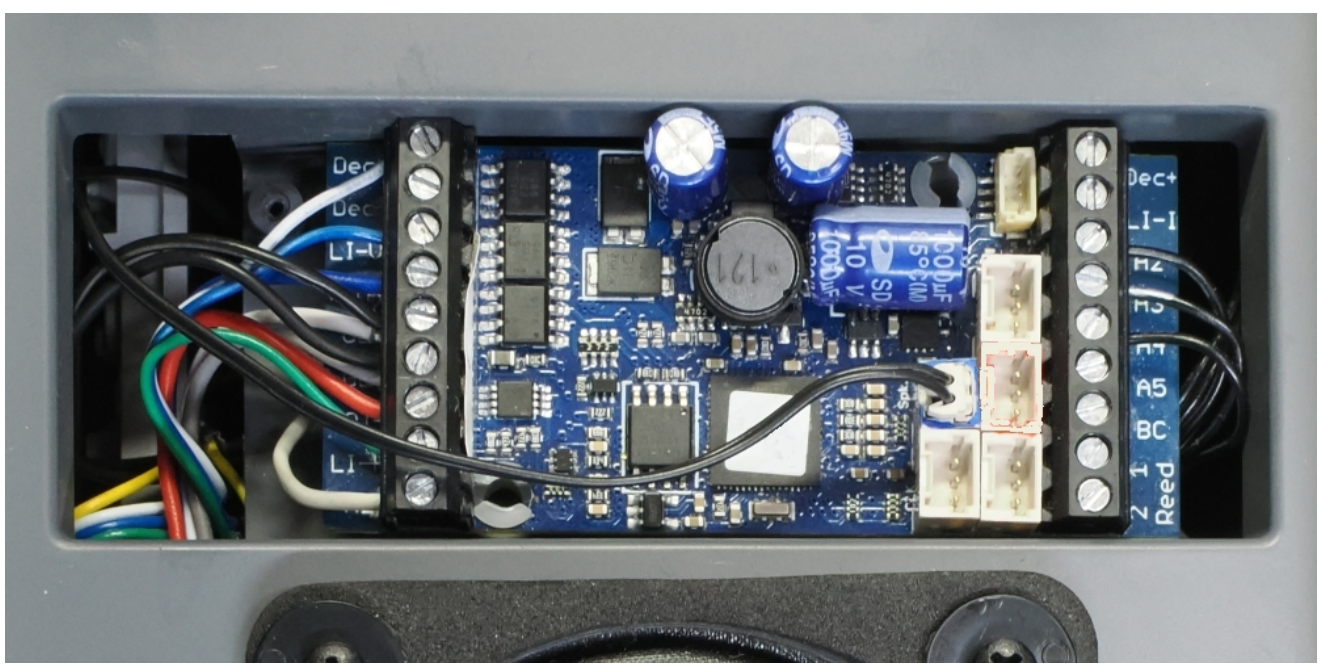

*Bild 4 : Anschluss und Montage des XLS-Dekoders*

- Der Verdampfer wird einfach mit 2 Schrauben in die Aufnahme im Dach geschraubt.

- Das Anschlusskabel wird mit dem Gleis verbunden

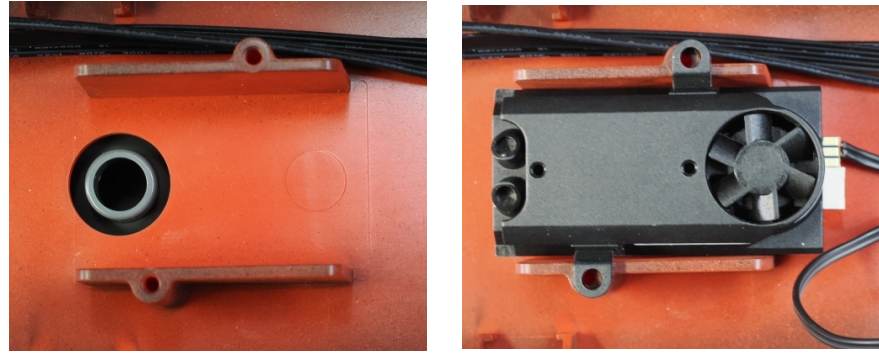

*Bild 5 : Einbau des Rundkesselverdampfers*

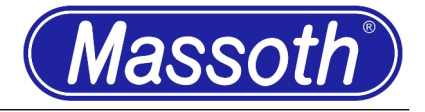

Programmierung :

- Verdampfer und XLS-Dekoder (am besten vor dem Einbau) auf die Gleiche Adresse programmieren.
- Rundkesselverdampfer auf Dieselbetrieb einstellen (CV50 = 0)
- Gegebenenfalls den Verdampfer sperren CV15=0, damit einfache Änderungen am XLS möglich sind.
- CV54 =128 (Rotes Schlusslicht hinten richtungsabhängig schalten über Lichttaste)
- CV56 = 64 (Rotes Schlusslicht vorne richtungsabhängig schalten über Lichttaste)
- CV113 = 15 (Führerstandbeleuchtung vorne schalten mit F15)
- CV115 = 15 (Führerstandbeleuchtung hinten schalten mit F15)
- CV141 = 0 (Bremsgeräusch wird nur automatisch ausgelöst)

Prüfung und Montage :

- Prüfen sie die Funktionen der Lok bevor sie den Gehäusedeckel wieder aufsetzen.
- Achten sie darauf, das keine Kabel eingeklemmt oder durch Schrauben beschädigt werden.
- ACHTUNG : Eine falsche Verkabelung oder Programmierung kann zur Zerstörung der elektronischen Bauteile führen !